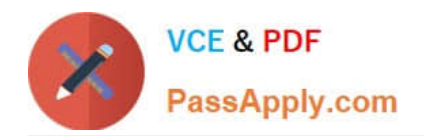

# **1Z0-1065Q&As**

Oracle Procurement Cloud 2019 Implementation Essentials

## **Pass Oracle 1Z0-1065 Exam with 100% Guarantee**

Free Download Real Questions & Answers **PDF** and **VCE** file from:

**https://www.passapply.com/1z0-1065.html**

100% Passing Guarantee 100% Money Back Assurance

Following Questions and Answers are all new published by Oracle Official Exam Center

**C** Instant Download After Purchase **83 100% Money Back Guarantee** 365 Days Free Update

800,000+ Satisfied Customers

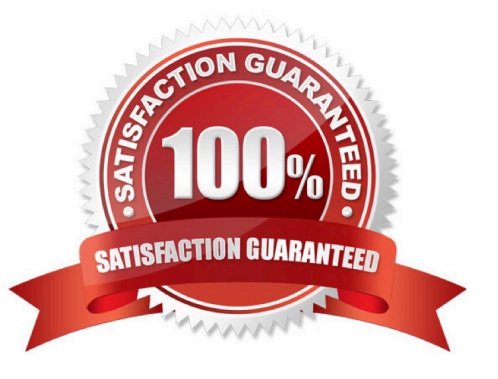

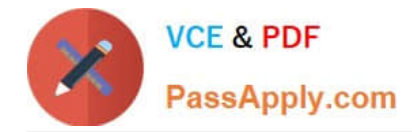

#### **QUESTION 1**

Identify two fields whose tolerance levels are ignored when data is entered while creating receipts using Enforce Blind Receiving. (Choose two.)

A. Waybill

- B. Packing Slip
- C. Receiving Quantity
- D. UOM
- E. Receiving Date
- Correct Answer: CE

Reference: https://docs.oracle.com/cd/E18727\_01/doc.121/e13409/T207713T208957.htm

#### **QUESTION 2**

Your customer is a global company and has multiple legal entities across countries:

Vision China (Legal Entity) 1) has a China Distribution Business Unit (BU). Vision US (Legal Entity) 2) has

a US Distribution BU.

They have the following requirements:

1.

To make purchases from or sell to the other legal entities using intercompany transaction

2.

To automatically determine the sold-to legal entity on a Purchase Order (PO) by using Supply Chain Financial Orchestration (SFO)

Identify three applicable setups in Oracle Procurement Cloud to fulfill these requirements.

A. Set up the Default Legal Entity on the Configure Requisitioning Business Process page.

B. Define a primary route on financial orchestration flow to enforce the sold-to legal entity on a PO.

C. Set up the "Multiple Legal Entities on Order" value to "Allow" on the Configure Requisitioning Business Process page.

D. Create Profit Center BU to Party Relationships.

E. Set up the default procurement business unit for Default Legal Entity in Manage Purchasing Profile Options.

Correct Answer: BDE

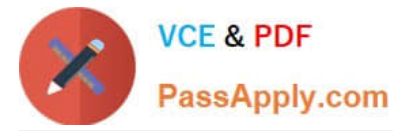

How the Sold-To Legal Entity Is Determined

The following steps are performed in and by the application to determine the sold-to legal entity on a

purchase order.

Here is a simplified example of how that might work:

References:

https://fusionhelp.oracle.com/helpPortal/topic/TopicId\_P\_F72B15B6E4B74B74E043B69BF40A0BA0

#### **QUESTION 3**

Which areas are part of the streamlined procure-to-pay process in Oracle Procurement Cloud?

- A. Pay, Supplier, Requisition
- B. Pay, Catalog, Purchase
- C. Pay, Supplier, Purchase
- D. Pay, Requisition, Purchase
- E. Pay, Catalog, Requisition

Correct Answer: D

#### **QUESTION 4**

In Oracle Transactional Business Intelligence (OTBI), which subject area should you use to report on spend for purchase orders and their associated requisitions?

- A. Procurement Purchasing Real Time
- B. Procurement Procure to Pay Real Time
- C. Procurement Spend
- D. Procurement Requisitions Real Time
- Correct Answer: B

#### **QUESTION 5**

Your customer tells you that the agreement document sequencing should be 10-digit numbers starting with 999 (for example 9990000001, 9990000002, and so on) and the negotiation document sequencing should also be 10-digit numbers but should start with 777 (for example 7770000001, 7770000002, and so on). Identify the functional task where you will set up the required document numbering.

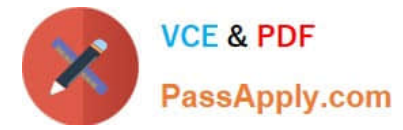

- A. Configure Requisitioning Business Function
- B. Configure Procurement Business Function
- C. Manage Document Styles
- D. Manage Payables Document Sequence
- E. Manage Purchasing Value Sets

Correct Answer: B

#### **QUESTION 6**

You have defined an attribute named `Years of Experience\\' in your negotiation. You have set up scores for acceptable value ranges, and would like to rate responses based on this score. On getting the responses from the participating suppliers, you observe that for a few suppliers, the score was not calculated. Identify the reason for this issue.

A. The attribute `Years of Experience\\' was not marked as Required, so the supplier did not provide any value.

- B. You already have a few suppliers defined in the system; therefore, the scoring did not take place.
- C. The Negotiation type is RFI (Request for Information); therefore, scoring is optional.
- D. Sourcing does not support attribute definition.

Correct Answer: A

Responses to Requirements can be scored according to the desirability of the response. You can define the Requirement such that the system automatically scores the response (in which case you must specify the allowable values (or ranges of values) for that requirement and each one\\'s score. Or evaluators can view the response and enter a score manually. References:

https://docs.oracle.com/cd/E26401\_01/doc.122/e48968/T435340T443517.htm

#### **QUESTION 7**

Your customer requires that any approved requisition needs to be reapproved whenever a buyer updates a catalog requisition line during requisition processing. Identify the correct setup to fulfill this requirement.

A. In the "Configure requisitioning" business function, select "Approval required for buyer modified lines."

B. After requisition modification, a buyer needs to reassign the requisition line to the requisition authority for approval.

C. Configure the PO Approval rule in such a way that buyer-modified requisition lines will go for approval again.

D. Configure "requisition approval rule" to include the "Approval required for buyer modified lines" condition.

Correct Answer: A

#### **QUESTION 8**

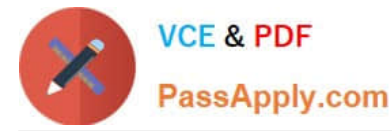

Identify two correct statements about Local area and Contextual areas in the common UI Shell. (Choose two.)

- A. Local area includes components that directly affect the Contextual area.
- B. Local area can drive the contents of the regional area and the contextual area.
- C. Local area is the main work area and typically contains the transaction form.
- D. Contextual area provides quick access to tools that support business process.
- E. Contextual area can drive the contents of the local area.

#### Correct Answer: AC

Local Area: The local area is in the center of the UI Shell where users do their work. It is the mainwork area and typically contains the transaction form with the menus and controls that enable users to be productive. Controls in, and the content or state of, the local area generally affect the contents of the contextual area. Main Area: This term designates the combination of the Local Area and the Contextual Area. Contextual Area: The contextual area is in the right-hand pane of the UI Shell, with controls and contents that generally are affected by controls in, or the content or state of, the local area; although in specific cases the contextual area can also affect the contents of the local area (causing a localarea reload). References:

http://docs.oracle.com/cd/E36909\_01/fusionapps.1111/e15524/ui\_impl\_uishell.htm

#### **QUESTION 9**

Your customer tells you that in their industry, the response document for an auction is called a `Proposal\' instead of the default Oracle term `Bid\\', and that they would like to have all their negotiation documents reflect this terminology. What would you do to meet this requirement?

- A. Create a Negotiation Style
- B. Create a Negotiation Type.
- C. Customize the Descriptive Flexfield.
- D. Create a Purchasing Document Style.
- E. Create a Negotiation Template.

Correct Answer: A

You can use a negotiation style to control the look of the document and the features available. A style is a good way to create a streamlined negotiation.

#### **QUESTION 10**

A new procurement BU (BU1) is set up in Fusion Procurement to support the purchasing need of a newly

acquired company. You are responsible for purchasing function for this new procurement BU. But while

creating a Purchase Order for the new BU, you observe that the new BU is not appearing in the BU

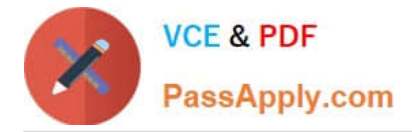

selection list.

Identify two applicable reasons for this behavior.

A. You are not configured as a Procurement Agent for the BU1 procurement BU.

B. The "Manage purchase agreement" check box in the Agent Access section of the Create Procurement page is unchecked.

C. The procurement BU (BU1) and the Procurement Agent association are not Active.

D. The "Manage Purchase Order" check box in the Agent Access section of the Create Procurement page is unchecked.

E. The "Manage purchase agreement" check box in the Agent Access section of the Create Procurement page is checked.

Correct Answer: CE

#### **QUESTION 11**

Self Service Procurement uses Browsing categories to help users to search for desired items. Which statement is true?

A. Item catalog/categories are defined via Procurement Content Management, whereas Browsing categories are defined via Functional Setup Manager.

B. Both Item and Browsing categories can be imported only via ADFDi. There is no front-end Fusion UI for these.

C. Item catalog/categories are defined via Functional Setup Manager, whereas Browsing categories are defined via Procurement Content Management.

D. Both Item and Browsing categories can be imported only via the front-end Fusion UI.

Correct Answer: C

#### **QUESTION 12**

When configuring the procurement business function document types, which two purchasing documents require change order templates to be set?

- A. Auctions
- B. Requests for Information
- C. Purchase Orders
- D. Requests for Quotation
- E. Agreements

Correct Answer: BE

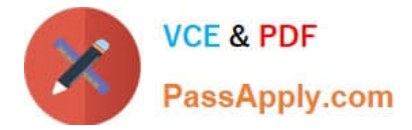

#### **QUESTION 13**

An organization has been receiving incomplete Supplier Profile Data during the supplier onboarding and

qualification process.

Identify the way to ensure that the required Supplier Profile data is entered by a supplier during the

qualification process.

- A. Create an initiative with questions classified by Standards Organization.
- B. Create an initiative with questions mapped to supplier attributes.
- C. Create an initiative with questions Responder Type is internal.
- D. Create an initiative with questions classified by Subject.

Correct Answer: B

#### **QUESTION 14**

During the implementation, your customer wants to understand the key features of the two-stage Request For Quotation (RFQ) available in Oracle Sourcing Cloud. Identify three features of the two-stage RFQ. (Choose three.)

- A. Open Auctions
- B. Response Visibility Open
- C. Technical and Commercial Evaluation
- D. Two stage Evaluation
- E. Response Visibility Blind
- F. Response Visibility is always Sealed

Correct Answer: CDF

The two-stage RFQ process involves the submission by the suppliers of a technical quote and a commercial quote. The technical quotes are opened and evaluated first to determine a list ofqualified suppliers, and only then are the commercial quotes of the qualified suppliers opened and evaluated. TWO STAGE RFQ Ensure impartial judgment of supplier responses in markets that require technical and commercial evaluation of proposals to be doneindependently. While suppliers submit their responses as a single bid package, category managers first analyze the technical merits of the proposal while the commercial aspects of the bid remain sealed. Commercial details of bids that pass the technical evaluation are disclosed in the second evaluation phase, while the details of failed bids remain sealed. Category managers enter surrogate responses on behalf of suppliers by submitting the technical terms of the proposal during the first stage of the negotiation, and only entering the commercial terms if the first stage evaluation is successful. References:

See What\\'s Coming in Oracle Procurement Cloud (Release 9), page 8 https://fusionhelp.oracle.com/ helpPortal/topic/TopicId\_P\_EDADAB5CC7CF0747E040D30A68811553

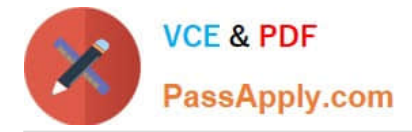

#### **QUESTION 15**

Identify the setup that allows news and information of interest to be published to suppliers through the Oracle Supplier Portal Cloud.

A. setting up Specify Supplier News Content in the Functional Setup Manager

- B. enabling RSS feed from a customers corporate web portal
- C. configuring the "News Broadcast" field using the `Manage Supplier\\' task

D. enabling feed from social media sites such as Facebook, Twitter, and so on using `Manage Common Options for Purchasing\\'

Correct Answer: B

[1Z0-1065 Practice Test](https://www.passapply.com/1z0-1065.html) [1Z0-1065 Study Guide](https://www.passapply.com/1z0-1065.html) [1Z0-1065 Braindumps](https://www.passapply.com/1z0-1065.html)

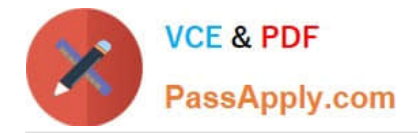

To Read the Whole Q&As, please purchase the Complete Version from Our website.

## **Try our product !**

100% Guaranteed Success 100% Money Back Guarantee 365 Days Free Update Instant Download After Purchase 24x7 Customer Support Average 99.9% Success Rate More than 800,000 Satisfied Customers Worldwide Multi-Platform capabilities - Windows, Mac, Android, iPhone, iPod, iPad, Kindle

We provide exam PDF and VCE of Cisco, Microsoft, IBM, CompTIA, Oracle and other IT Certifications. You can view Vendor list of All Certification Exams offered:

#### https://www.passapply.com/allproducts

### **Need Help**

Please provide as much detail as possible so we can best assist you. To update a previously submitted ticket:

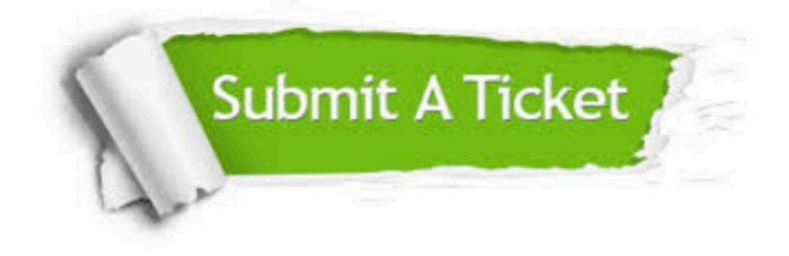

#### **One Year Free Update**

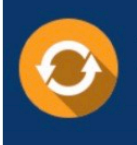

Free update is available within One fear after your purchase. After One Year, you will get 50% discounts for updating. And we are proud to .<br>poast a 24/7 efficient Customer Support system via Email

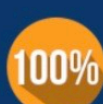

**Money Back Guarantee** To ensure that you are spending on

quality products, we provide 100% money back guarantee for 30 days from the date of purchase

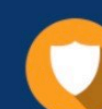

#### **Security & Privacy**

We respect customer privacy. We use McAfee's security service to provide you with utmost security for vour personal information & peace of mind.

Any charges made through this site will appear as Global Simulators Limited. All trademarks are the property of their respective owners. Copyright © passapply, All Rights Reserved.